#### **Creating Effective Job Aids for eLearning and Performance Support**

#### ATD-NYC eLearning/Performance Support SIGs Meeting 1/20/2016

Prepared by Hal Christensen, Andrew Sellon, and Mark Cassetta

Copyright 2016

#### What is a Job Aid?

A job aid is a repository for information, processes, or perspectives that is external to the individual and that supports work and activity by directing, guiding and enlightening performance.

Allison Rossett

*A Handbook of Job Aids*

### What are the Benefits of Job Aids?

As part of a training solution, Job Aids can:

- Reduce the *length* of instructional time (25-50% reduction is common)
- Reduce the *cost* of instruction
- Reduce the effects of the *Forgetting Curve* and the amount of *Scrap Learning* (ROI Institute estimate: 60-90% of course content is forgotten/not used)
- Significantly *reduce* errors
- Significantly *increase* confidence in ability to perform the given task

#### What Functions do Job Aid Serve?

- **Informational** Provide Basic Details of Topic
- **Procedural** Support Completion of Task Steps
- **Heuristic** Coach Decisions (Rules of Thumb, Best Practices)

## What are Common Job Aid Formats?

- Checklists (most common)
- Decision Trees/Tables
- Step-by-Step/How-To directions
- Maps
- How-To Videos
- Worksheets
- Tables
- Flowcharts
- Infographics
- *Post-It* notes

### What Makes a Job Aid Effective?

Good Job Aids are:

- Clear
- Concise
- Readily accessible
- Firmly in the context of the work to be done
- Designed to
	- Provide *actionable* knowledge
	- Minimize the amount of prior knowledge needed

#### When Are Job Aids Needed?

- **Before Work** To plan for doing a task or set of tasks
- **During Work** To assist while doing the task
- **After Work** To review and evaluate what was done

## How Can Job Aids Enhance eLearning?

- Downloadable performance support takeaway "bonus" tool for your key learning points
- PDF format: can be read on virtually any device, including tablets and smart phones
- Video: Mp4 format plays on almost anything
- Audio (Podcast): Mp3 format plays everywhere
- Two approaches within your eLearning:
	- PDF (but course must be updated if PDF changes)
	- Document linked via URL (but course must be updated if URL changes)

And now...

# **SAMPLES FROM MEMBERS**

### Samples... **FROM ANDREW SELLON**

#### **Symptom Chart Version #1**

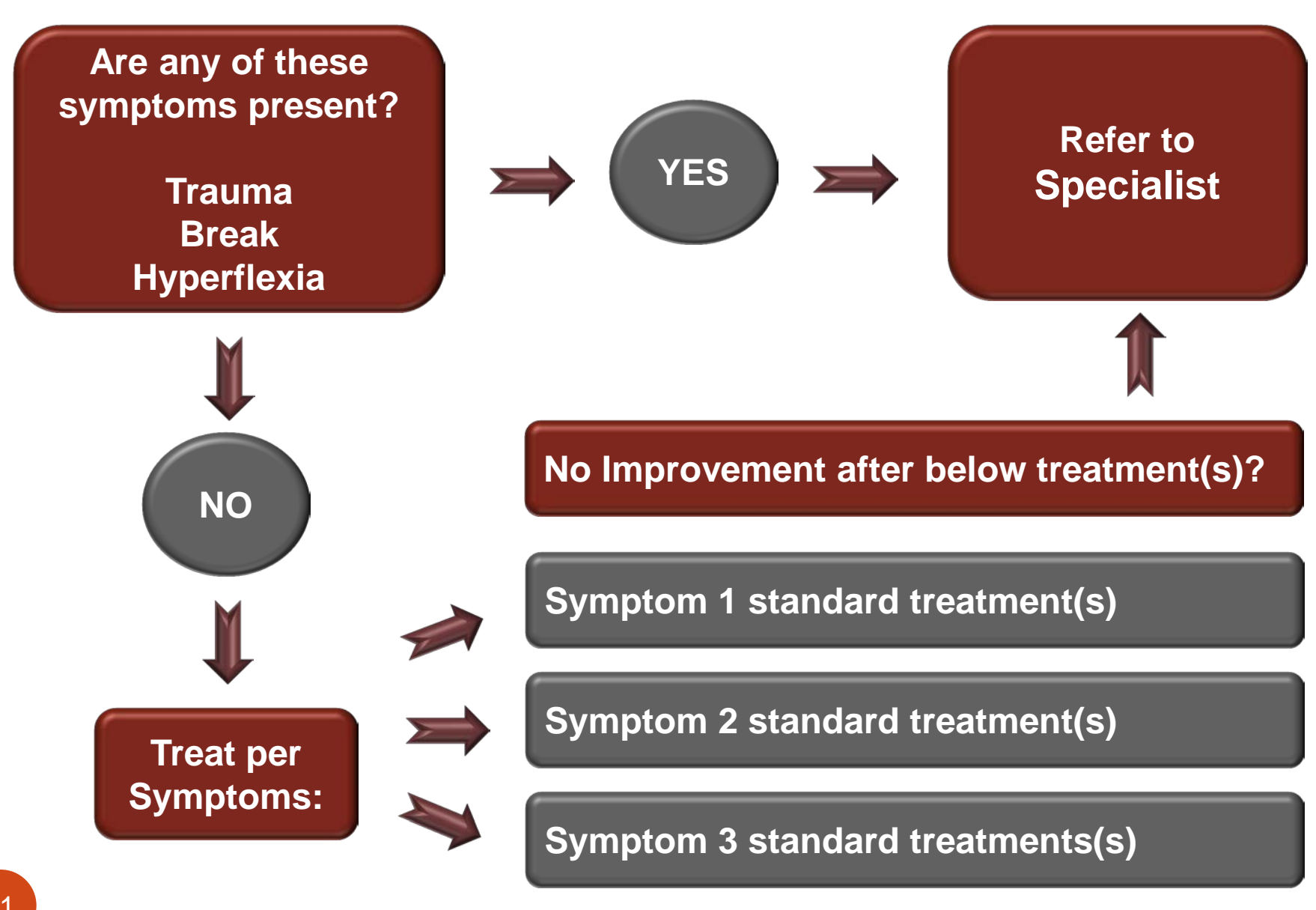

**Symptom Chart Version #2**

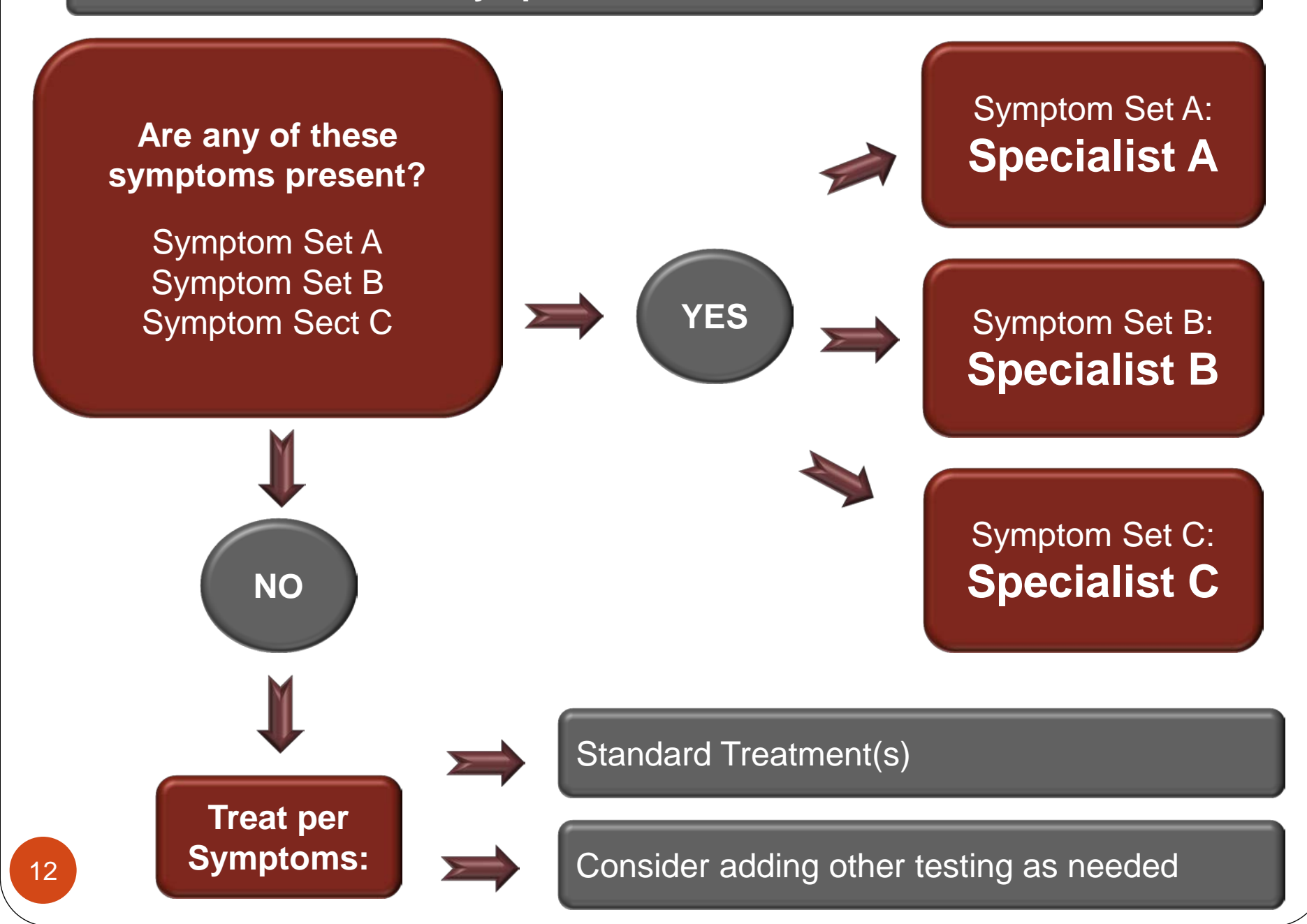

# **LMS How-To Step-by-Step Guide**

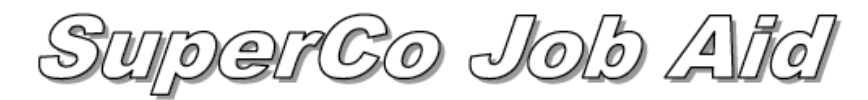

#### Manager Guide for LMS: How Do I...?

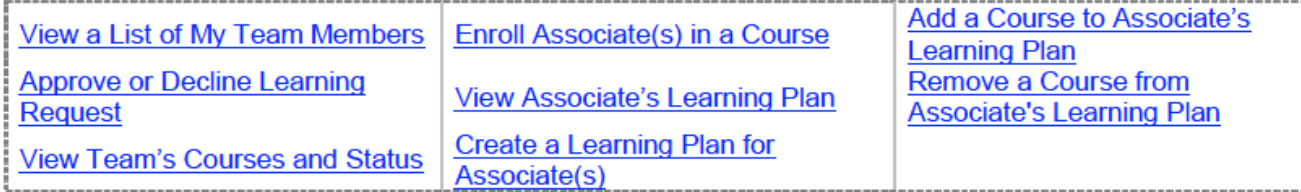

To perform *any* of the tasks below, start by accessing the SuperCo LMS:

- 1. Open your browser to SuperCo Home Page
- 2. Click the My Workplace tab
- 3. Log in using your single sign-on ID and password
- 4. Click the link on the left for LMS

#### Task 1: View a List of My Team Members

#### **Back to Top**

- 1. From the Manager Self-Service menu, click Team Members
- Click any column header to sort by that column 2.
- 3. Use the View Team Members Reporting To box to select another manager, then click the Go for your results
- 4. Choose any Action from the drop-down box provided to view another part of an associate's record

#### **Task 2: Approve or Decline Learning Request**

**Back to Top** 

- 1. From the Manager Self-Service menu, click Team Members
- 2. In the Pending Approvals section at the top of the page, click to Approve or Decline the learning event for the specified learner

#### **VIA MARK CASSETTA THE EVOLUTION OF THE "GETTING THINGS DONE" JOB AID**

Samples…

#### Mastering Workflow PROCESSING & ORGANIZING

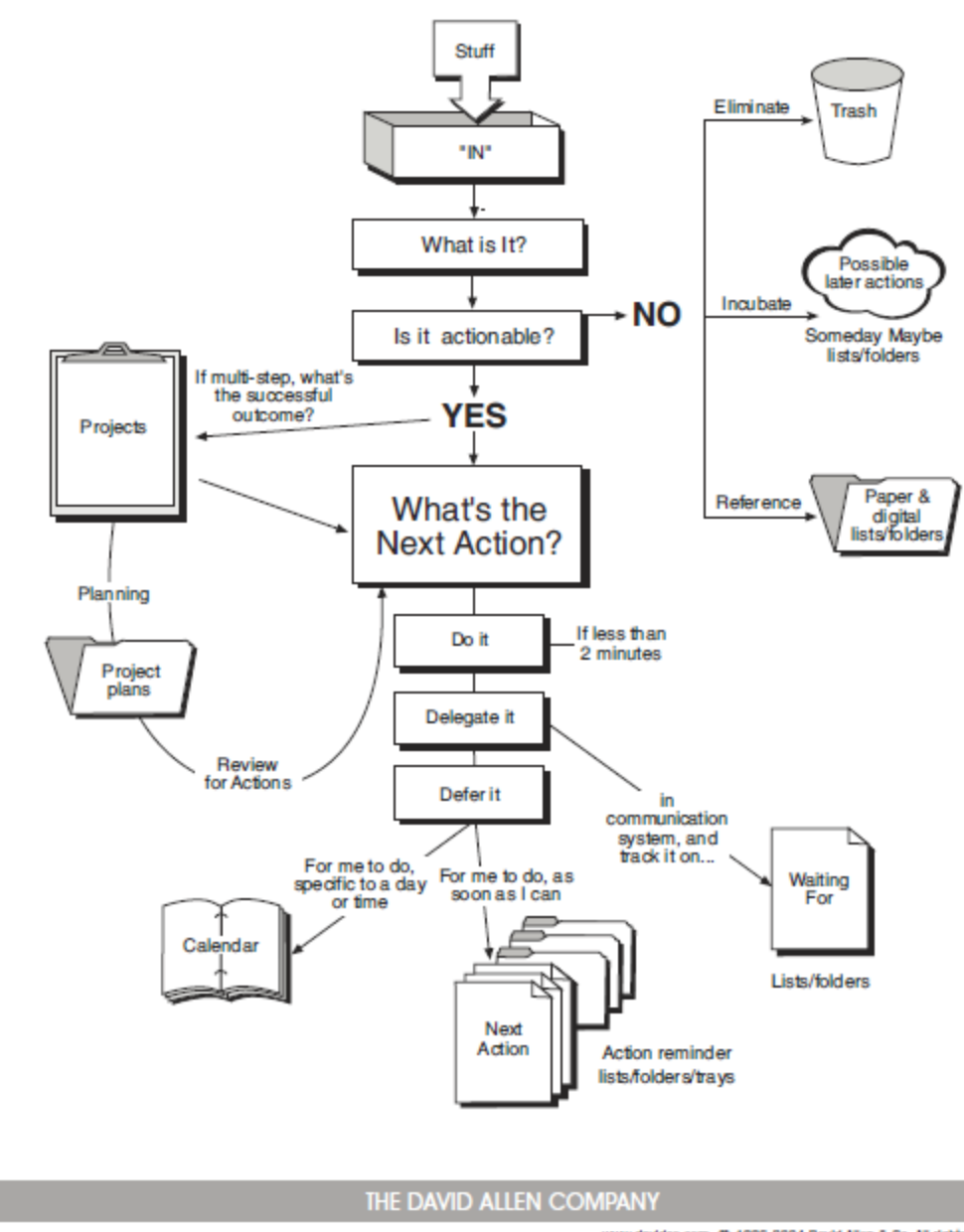

2004

www.davidco.com @ 1996-2004 David Allen & Co. All rights reserved.

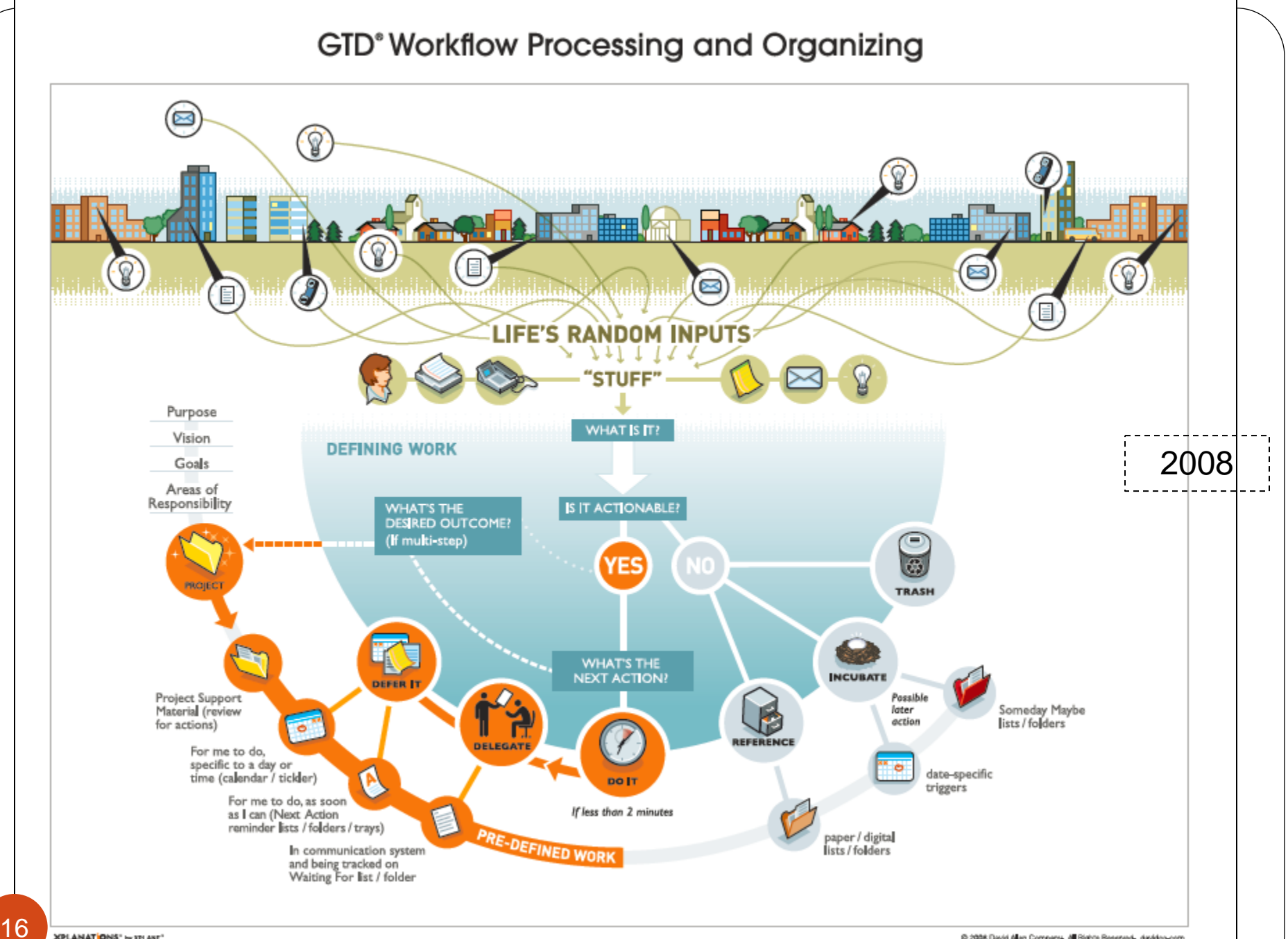

XPLANAT ONS" by SPLANE" **Induraciones** 

C 2008 David Alen Company, All Rights Reserved, davideo.com

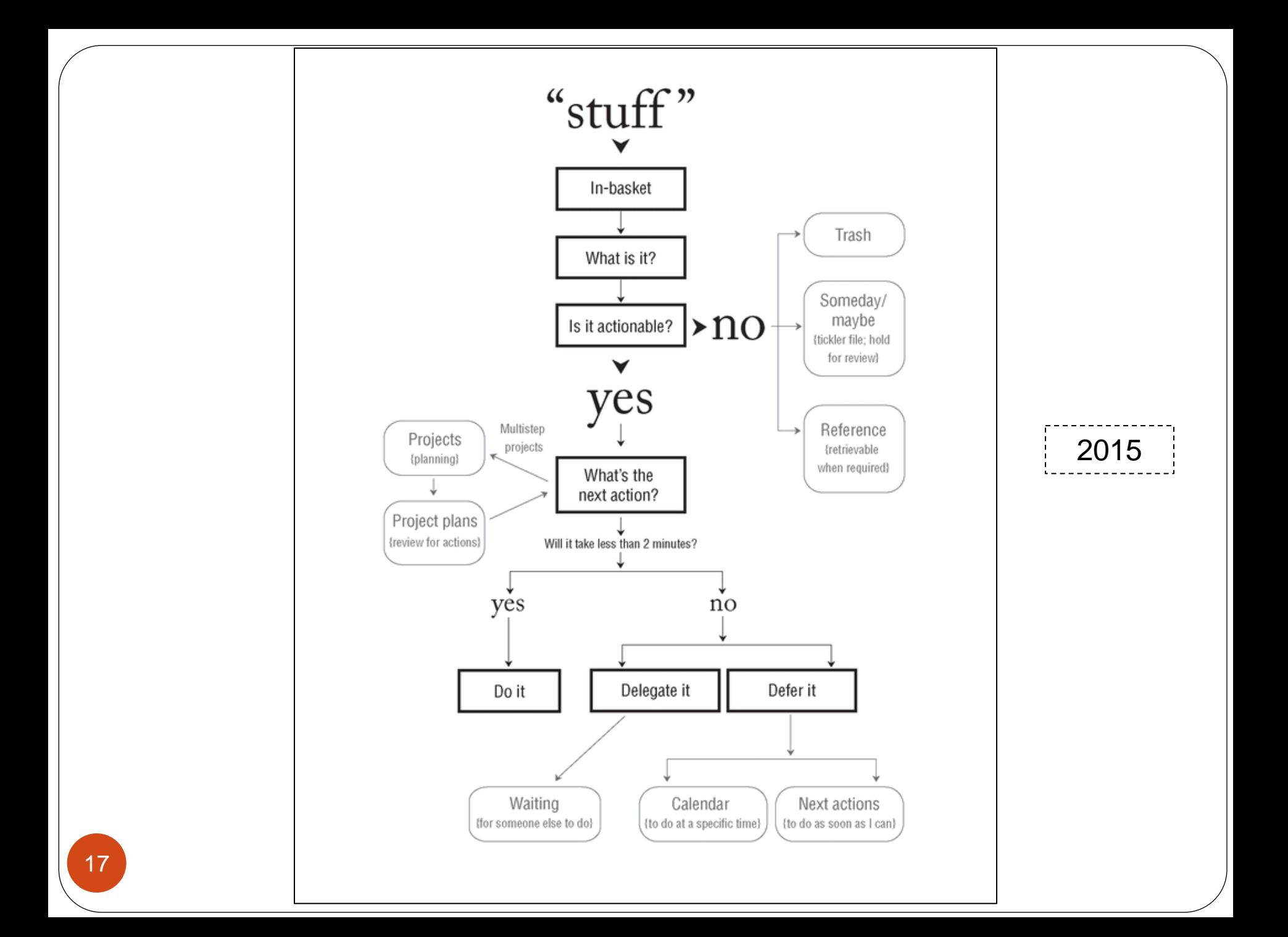

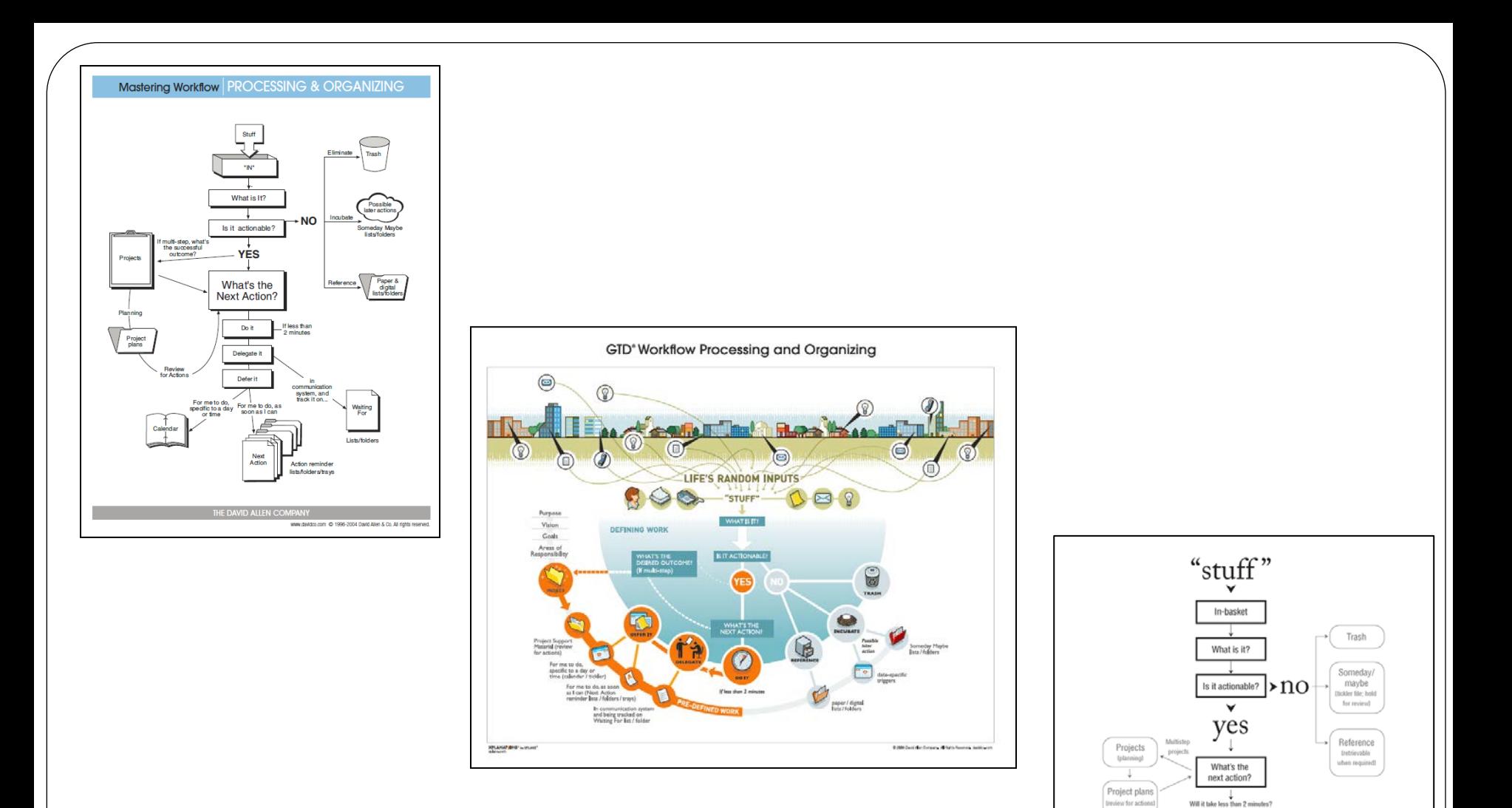

Will it take less than 2 minutes'

Delegate it

Calendar

(to do at a specific time)

 $no$ 

Defer it

Next actions

(to do as soon as I can)

yes

Do it

Waiting

(for someone else to do)

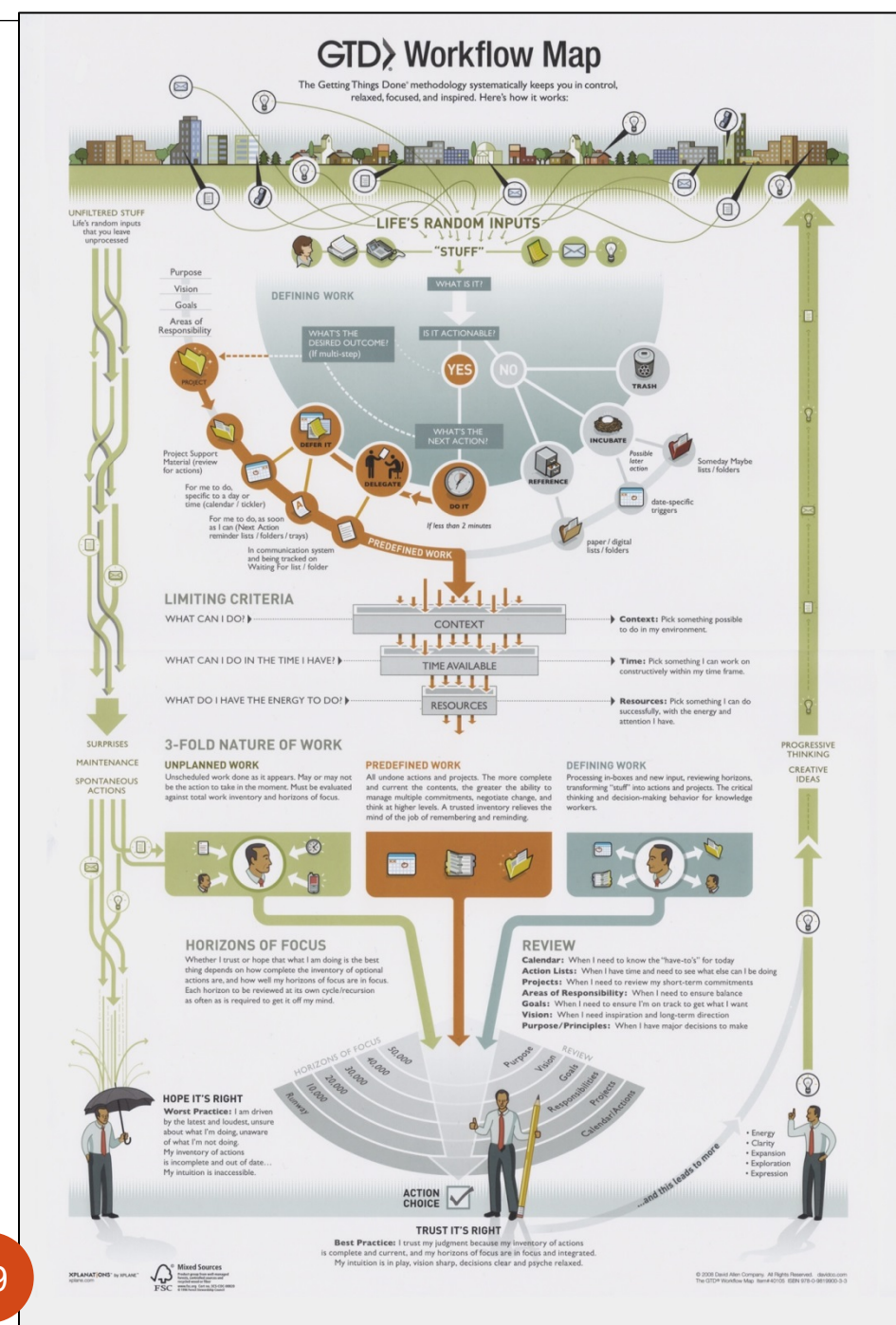

Full Poster Version of the **Workflow** 

(includes "big picture" concepts of GTD)

19

## Recommended Reading

- Atul Guwande, *The Checklist Manifesto*
- Allison Rossett and Lisa Schafer, *Job Aids and Performance Support*
- Richard Saul Wurman, *Information Anxiety*
- Mimi Goss, *What Is Your One Sentence?*
- You can also find a variety of job aids on instructional design on Articulate's eLearning Heroes [Community Forum](https://community.articulate.com/articles/instructional-design-job-aids-and-cheat-sheets).